$$
\frac{10}{3}
$$
  $\frac{10}{9}$   $\frac{10}{9}$ 

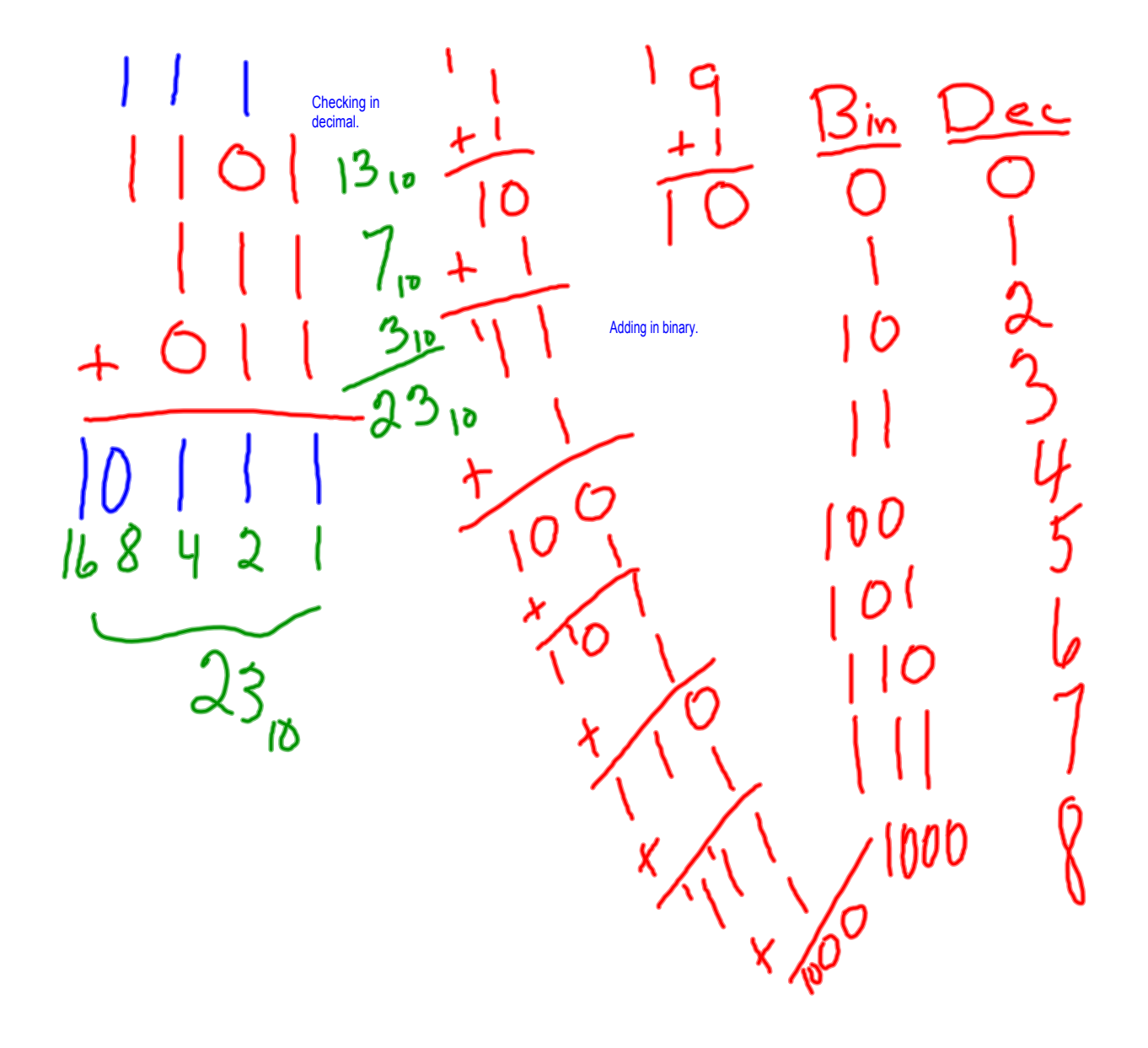

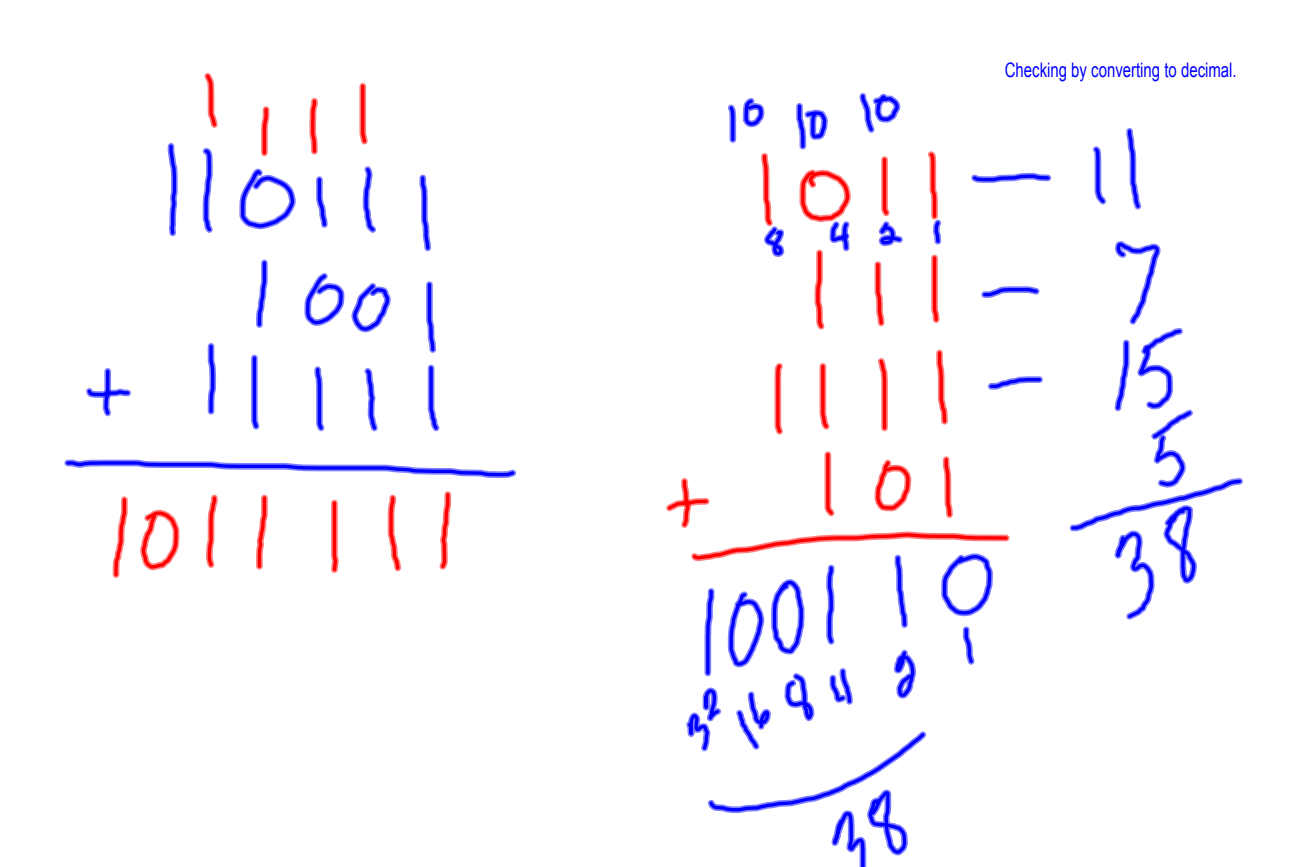

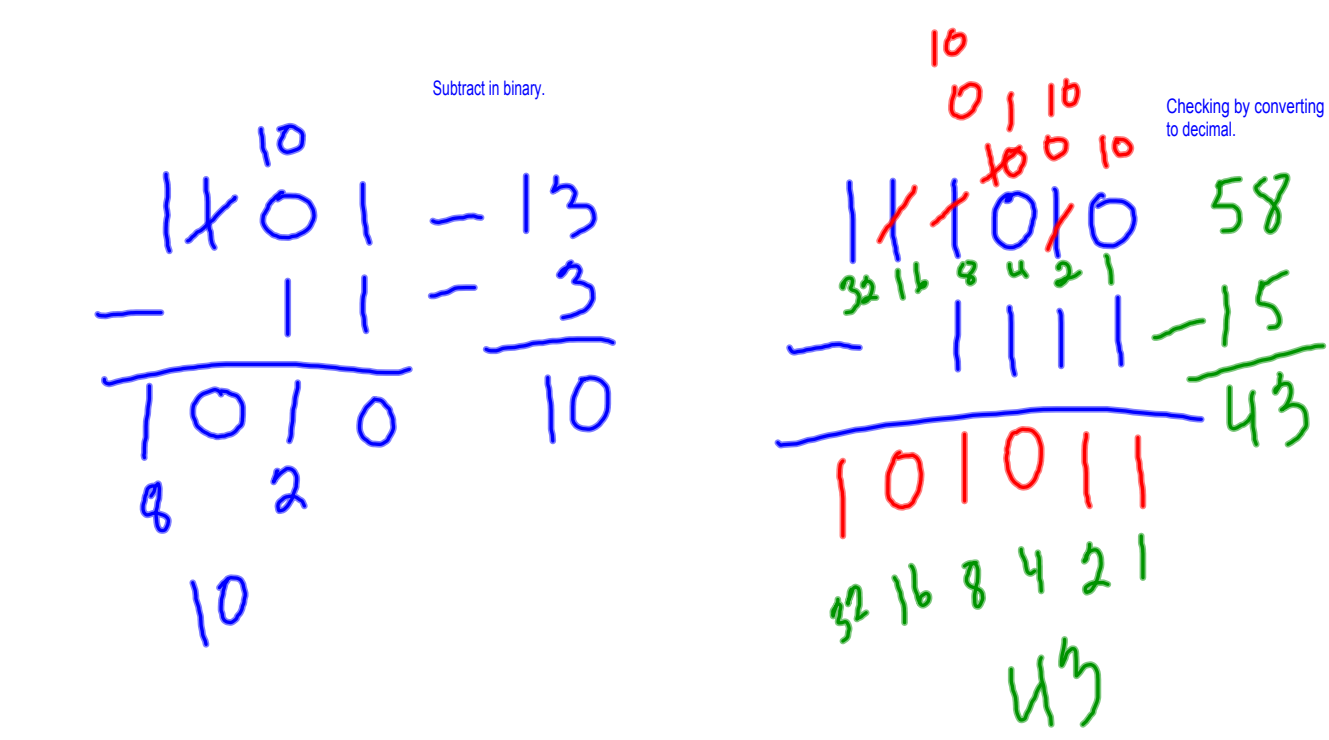

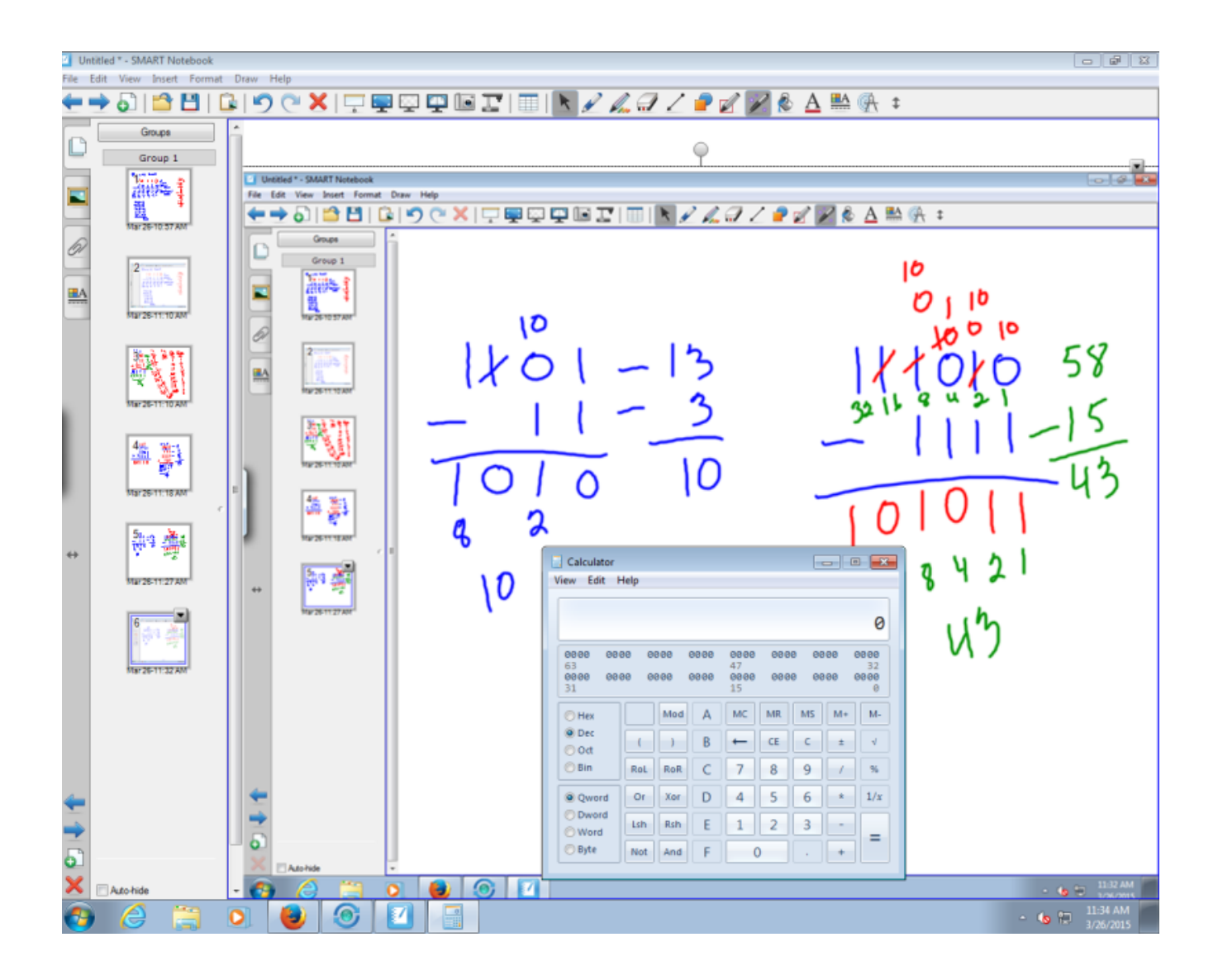

Introducing hexadecimal with characters from 0 to F.

<sup>2</sup> Untitled \* - SMART Notel File Edit View Insert Format Draw Help ▸5H2H0H9@XH5OQQQDZH8HN*Z 49 Z 2 Y 2 &* A 監 チ ‡ ।।। Groups  $\hat{\ }$  $7917 = 8$  benany bits Group 1 前选: <u>မ</u><br>၁ 89 亄 | ბბე 6  $1001$ 國  $\frac{1}{10}$  $\int$  hex  $hex$ A<br>COCOL 010 Freey hex digit 11  $D^D$ Con be expressed 12<br>With 4 binary 19<br>digits and every 14<br>Set of 4 binary 15<br>Olgits = 1 hex digit 4 M 11 IO 艦隊  $(11)$ 125.11.272  $10000$  $\overline{5}$ 神學  $\overline{0}$ IV 副 Extend Page Antonio  $-6$   $\frac{11.41 \text{ AM}}{2.060003}$ 

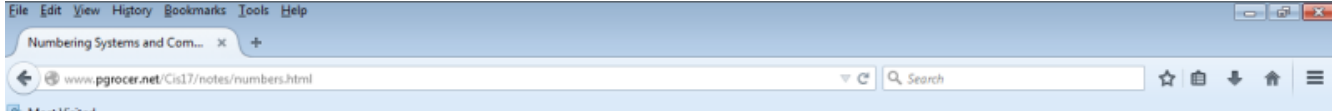

A Most Visited<br>Same value as declinal 10, the letter is carnes the same value as declinal 11, the letter value as declinal income as the same value as declinal 12, the letter is carnes the same value as declinal 12, the le value as decimal 14, and the letter F carries the same value as decimal 15. Hexadecimal, like any other numbering system has the face value of digits and the positional value. The positional value is based on the powers of 16 since hexadecimal is the base 16 numbering system.

## Example: Hexadecimal number A359

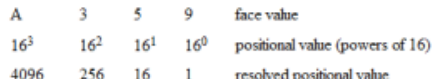

## Converting hexadecimal to decimal:

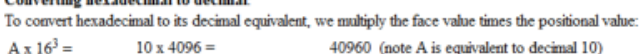

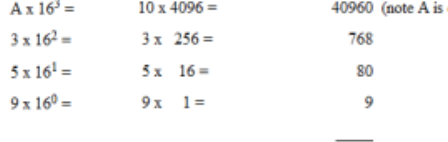

41817

The equivalent of hexadecimal A359 in decimal is 41817.

### **Converting decimal to hexadecimal:**

Now we will take the decimal number 41817 and convert it back to hexadecimal. To do this, we will follow the same steps we used in converting decimal to binary with one change Đ this time we are concerned with multiplying by the face value (in binary this was not a concern because multiplying by 1 doesnOt change anything).

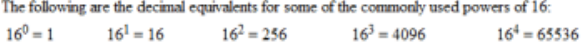

# The following steps convert decimal 41817 to hexadecimal:

1. First we need to find out the highest base of 16 that can be subtracted from our number, 41817. Clearly 16 to the 4th which is equivalent to 65536 is too big. However, 16 to the 3rd which is equivalent to 4096 will wor the 3rd that we can subtract so we place A (the equivalent of 10) in the 16 to the 3rd position. We subtract: 41817 Đ 40960 = 857

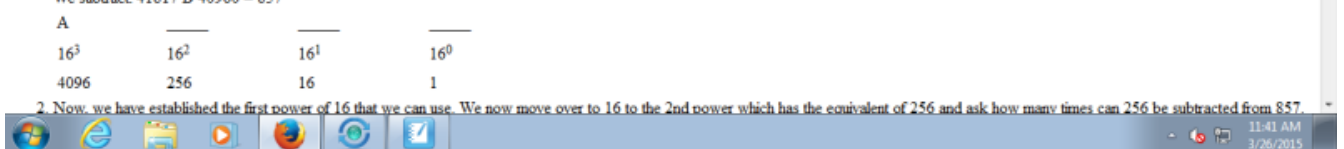

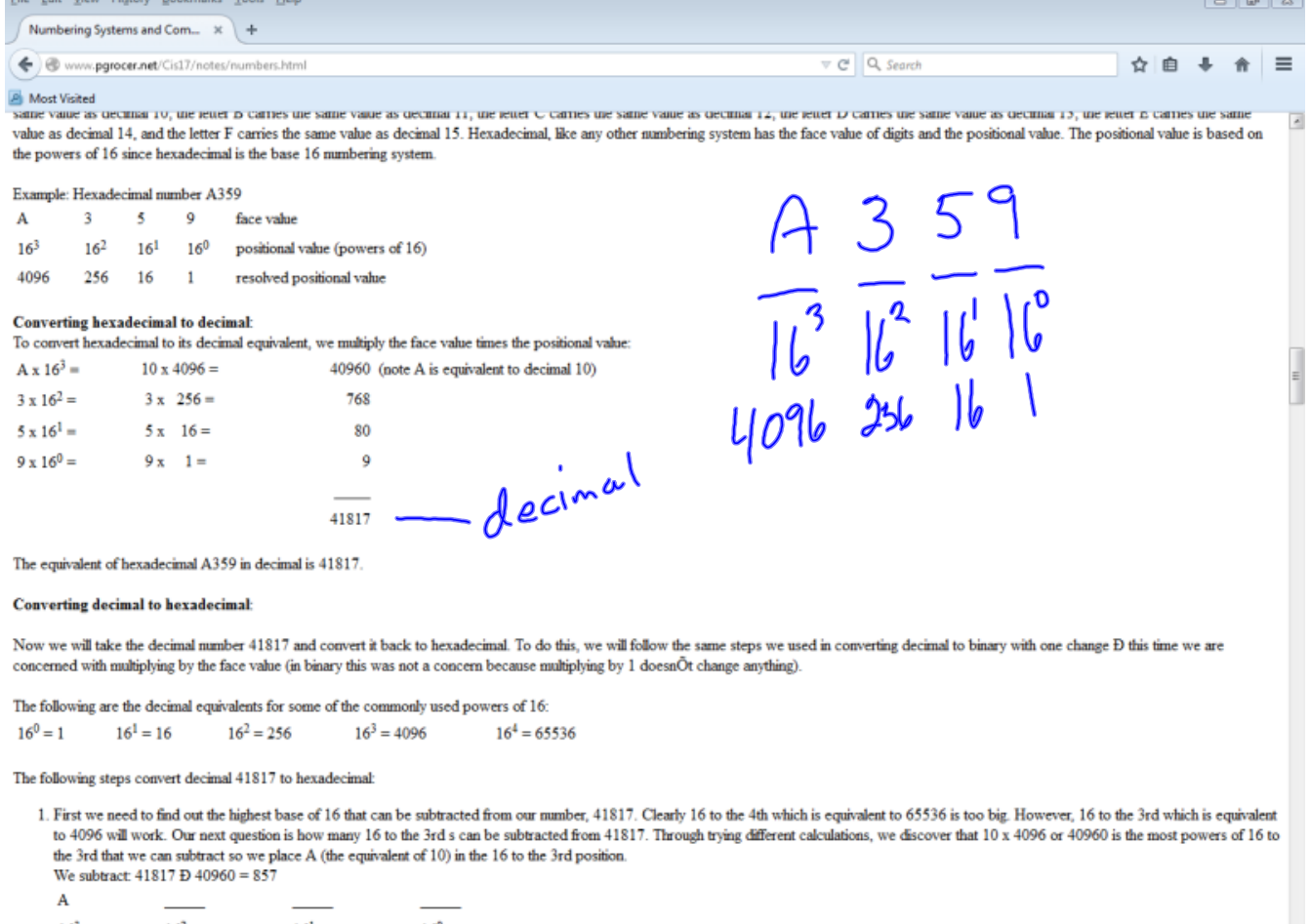

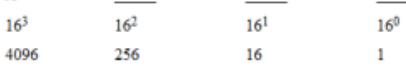

250 250<br>2. Now. we have established the first power of 16 that we can use. We now move over to 16 to the 2nd power which has the equivalent of 256 and ask how many times can 256 be subtracted from 857.

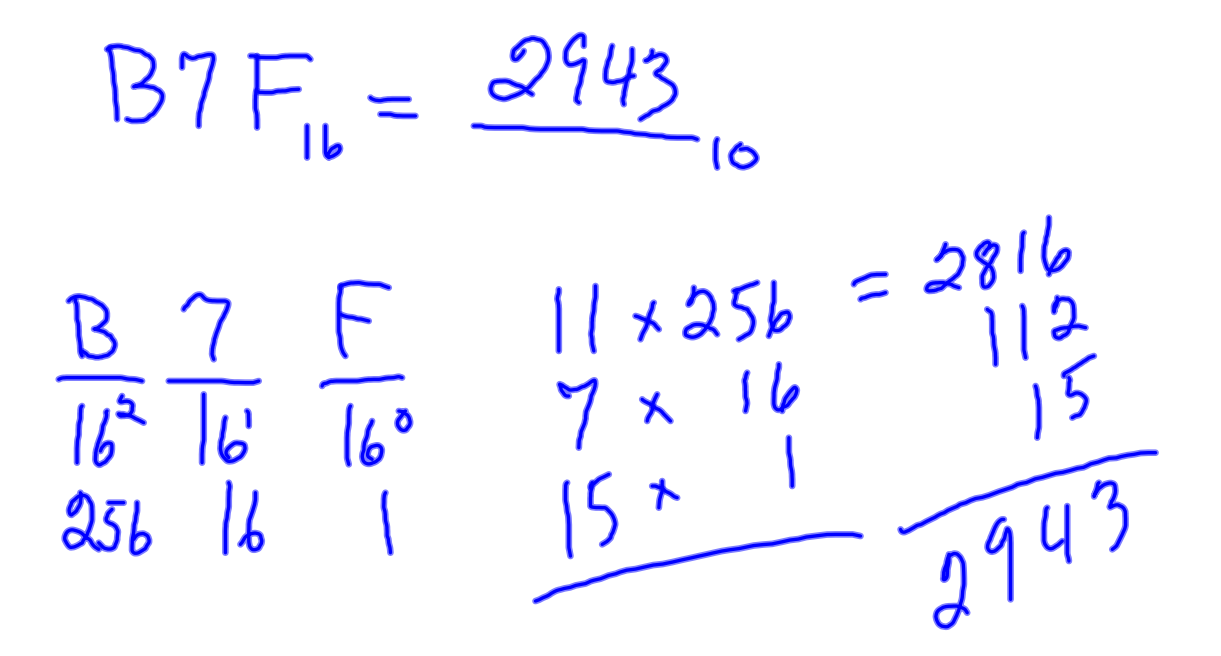

$$
2ED5_{16} = \frac{11989}{10}
$$
  
\n $2E55$   
\n $16^{3}$   
\n $16^{3}$   
\n $16^{2}$   
\n $16^{16}$   
\n $16^{16}$   
\n $16^{16}$   
\n $16^{16}$   
\n $16^{16}$   
\n $16^{16}$   
\n $16^{16}$   
\n $16^{16}$   
\n $16^{16}$   
\n $16^{16}$   
\n $16^{16}$   
\n $16^{16}$   
\n $16^{16}$   
\n $16^{16}$   
\n $16^{16}$   
\n $16^{16}$   
\n $16^{16}$   
\n $16^{16}$   
\n $16^{16}$   
\n $16^{16}$   
\n $16^{16}$   
\n $16^{16}$   
\n $16^{16}$   
\n $16^{16}$   
\n $16^{16}$   
\n $16^{16}$   
\n $16^{16}$   
\n $16^{16}$   
\n $16^{16}$   
\n $16^{16}$   
\n $16^{16}$   
\n $16^{16}$   
\n $16^{16}$   
\n $16^{16}$   
\n $16^{16}$   
\n $16^{16}$   
\n $16^{16}$   
\n $16^{16}$   
\n $16^{16}$   
\n $16^{16}$   
\n $16^{16}$   
\n $16^{16}$   
\n $16^{16}$   
\n $16^{16}$   
\n $16^{16}$   
\n $16^{16}$   
\n $16^{16}$   
\n $16^{16}$   
\n $16^{16}$   
\

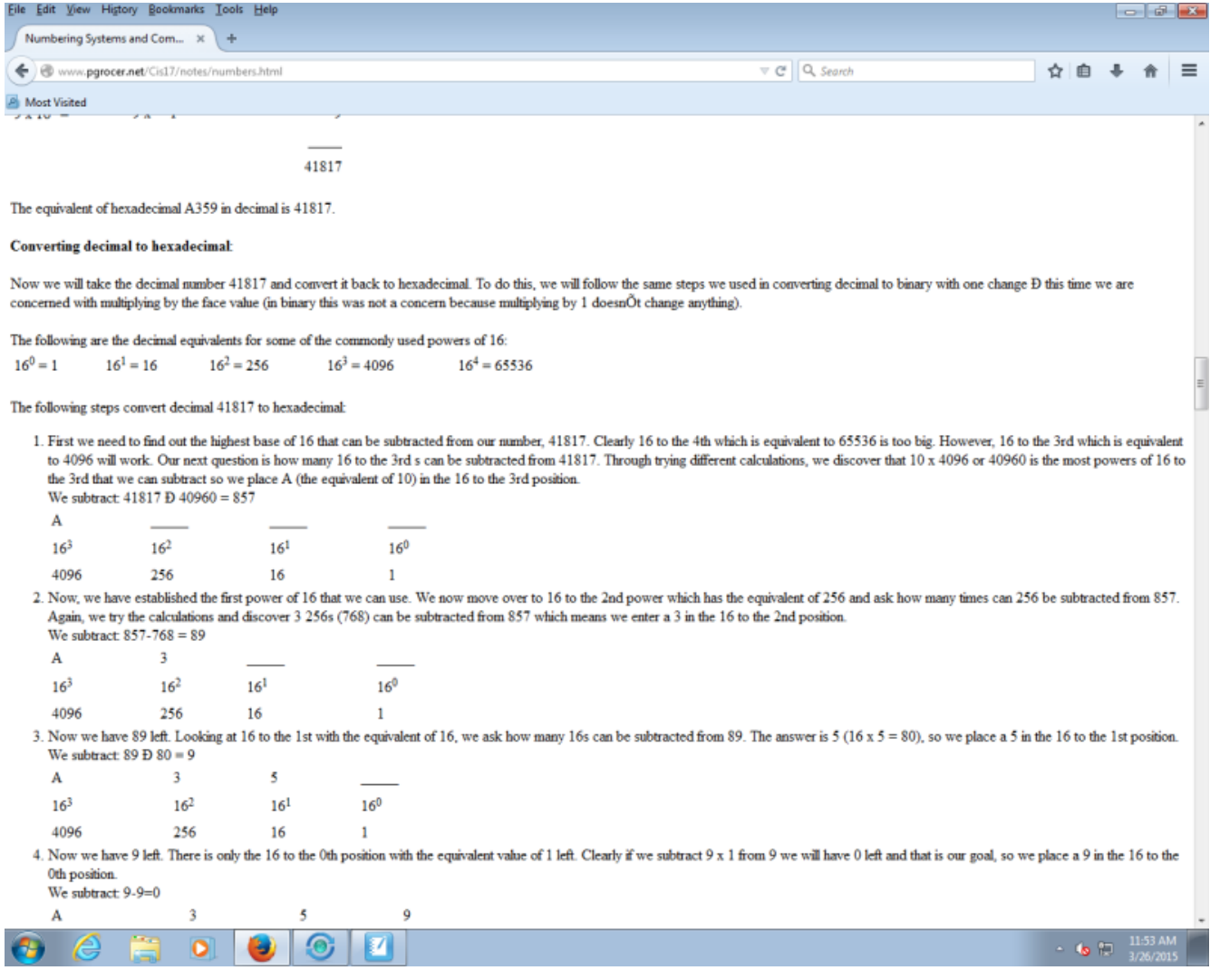

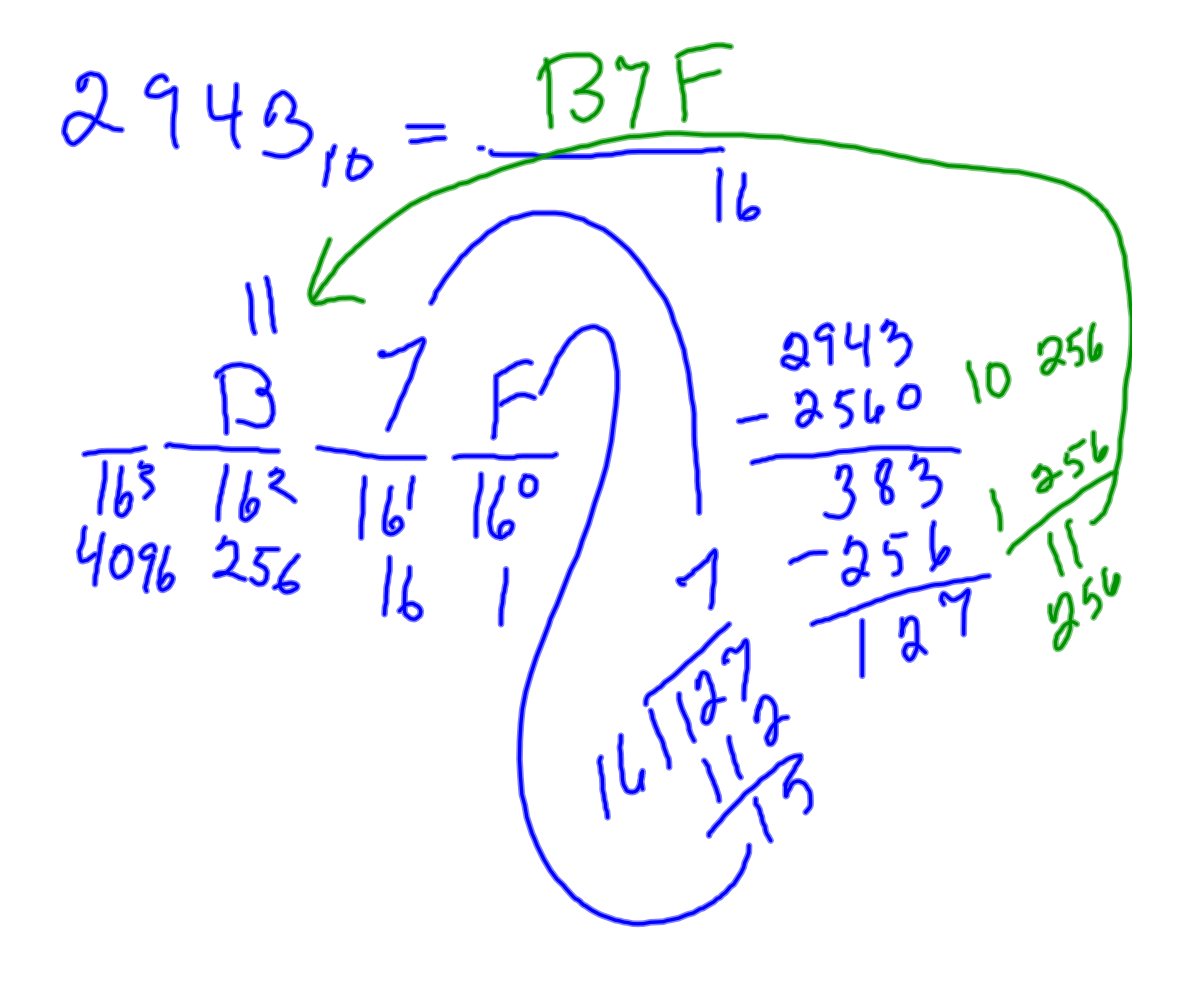

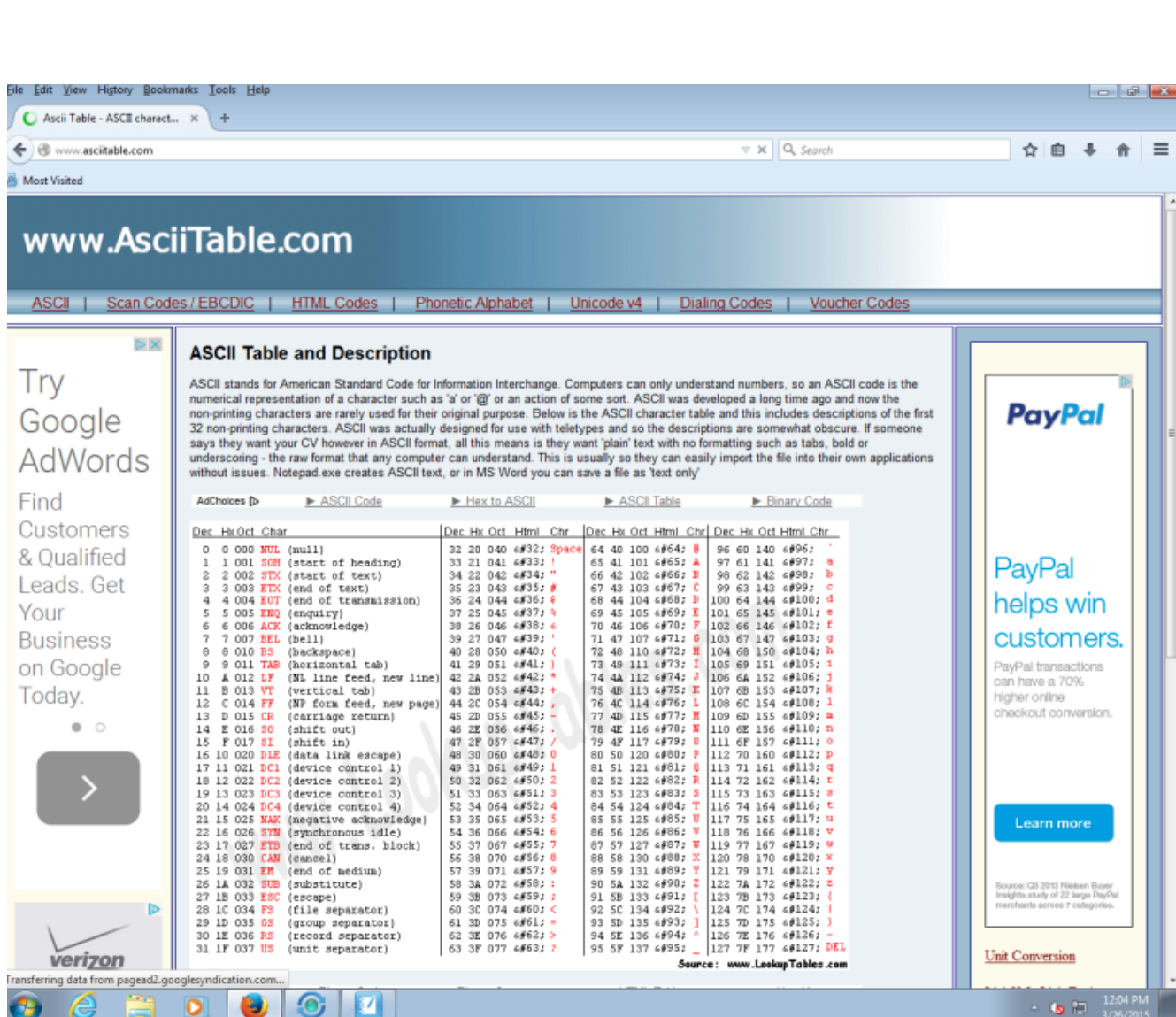

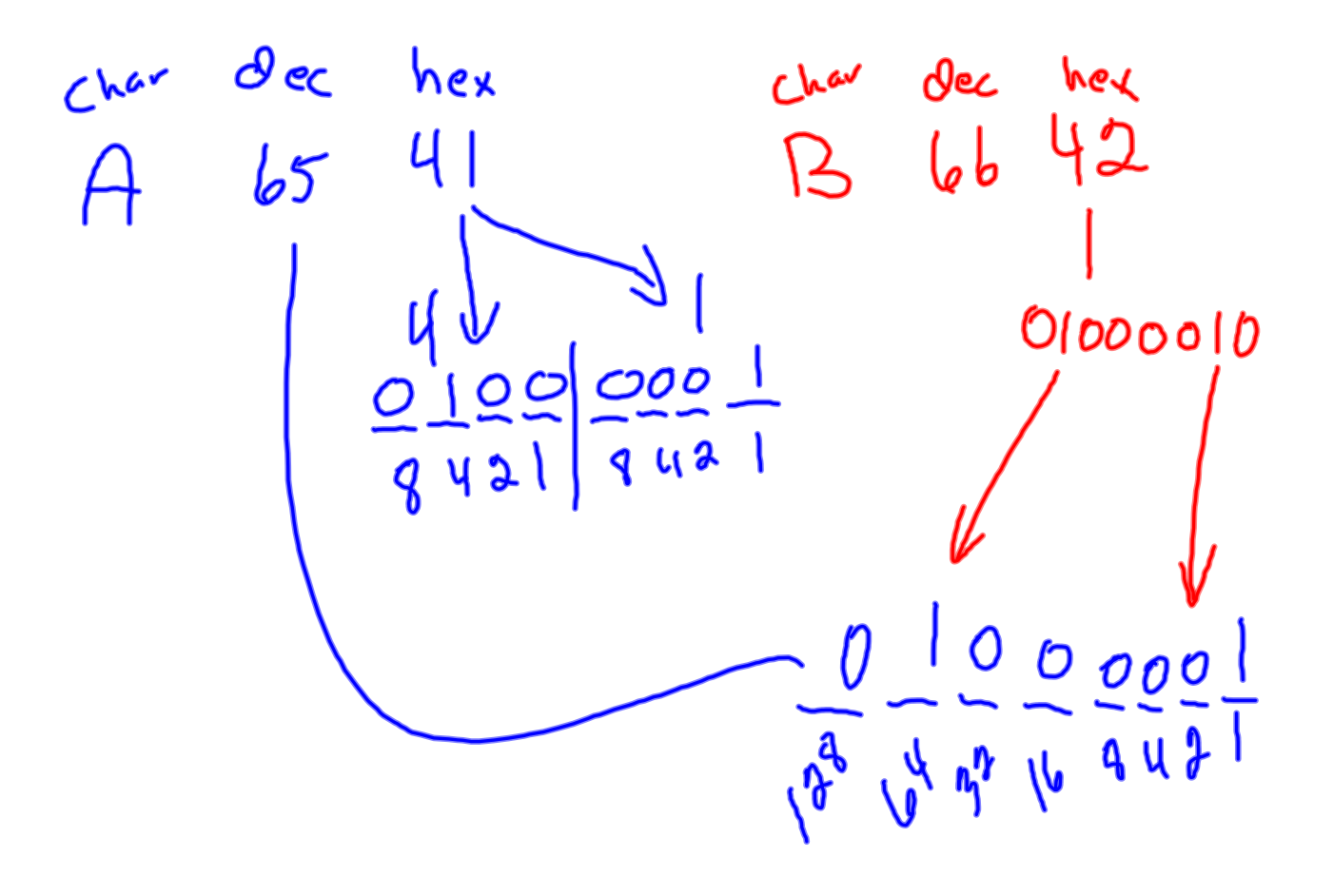

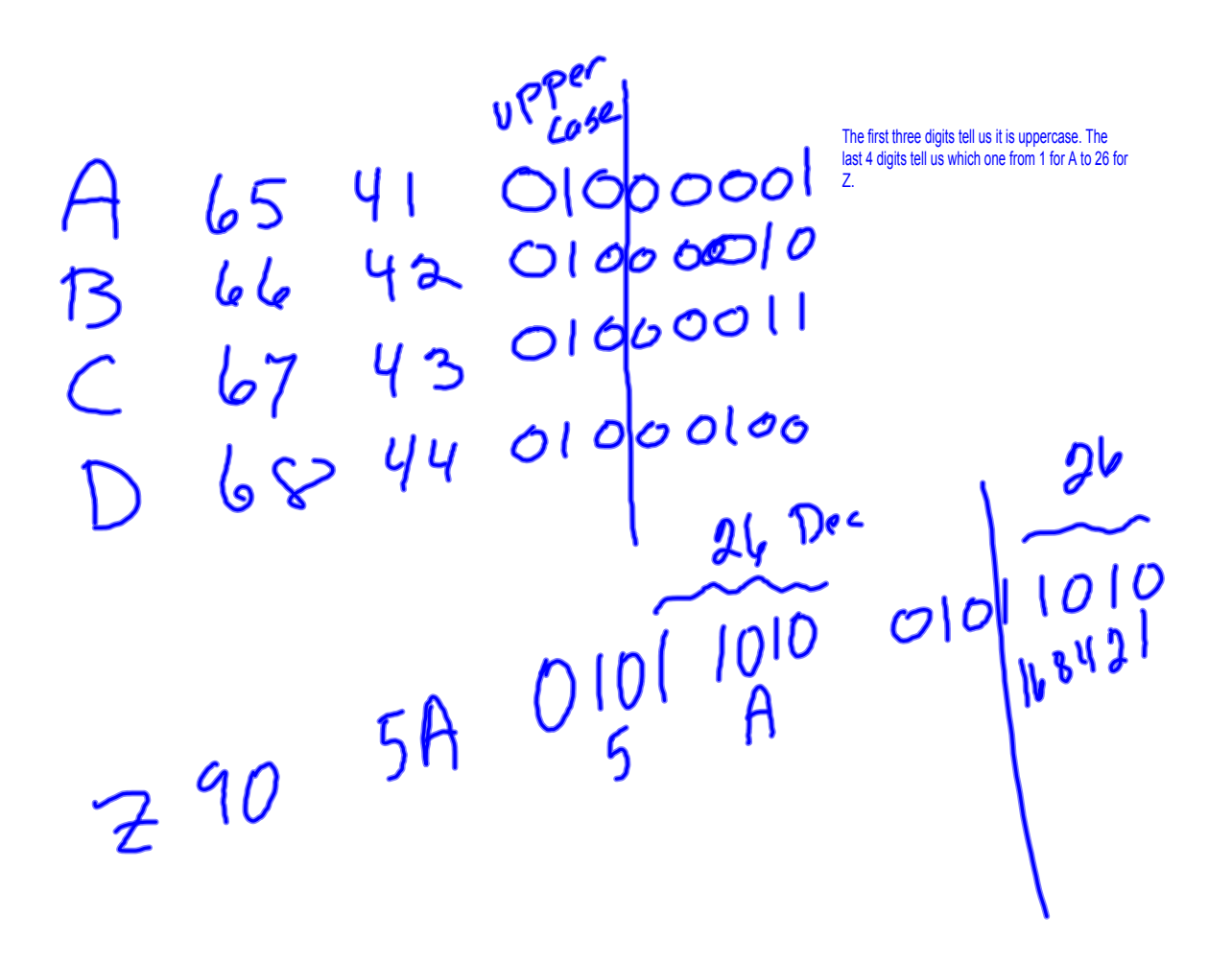

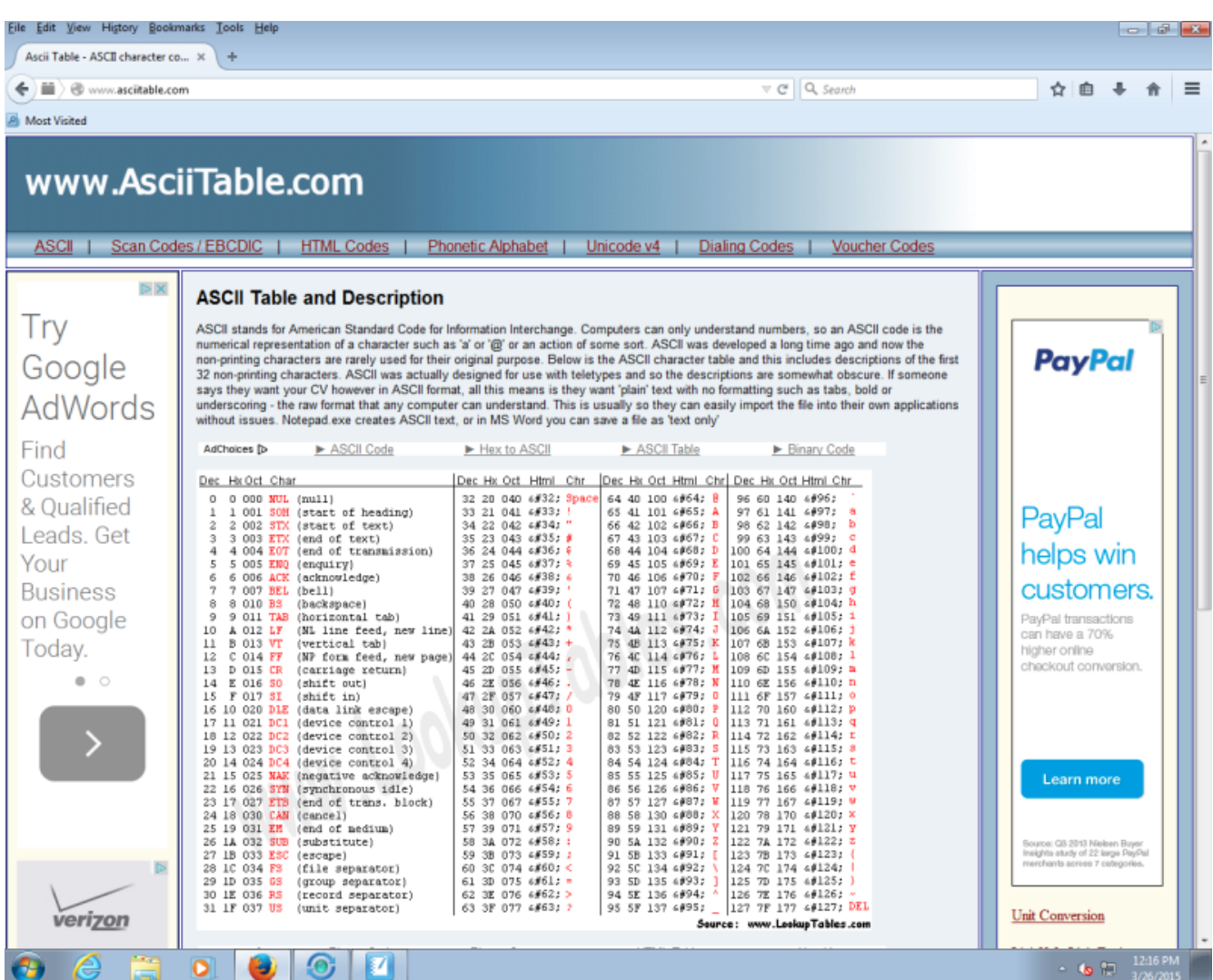